#### **What Is Fedora CoreOS?**

**All Things Open 2023**

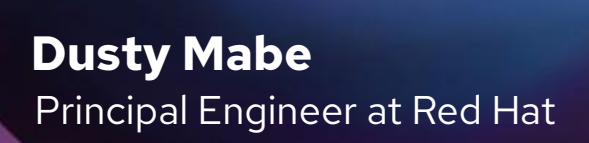

#### Agenda

- Introduction to Fedora CoreOS
- Recent Developments
- How Fedora CoreOS is Being Used?

 $\sigma$ 

- Statistics
- Questions?

## **Introducing Fedora CoreOS**

#### Fedora CoreOS: A top-level Fedora Edition

- Came from the **merging** of two communities:
	- CoreOS Inc's Container Linux
	- Project Atomic's Atomic Host

#### **Incorporates Container Linux**

- Philosophy
- Provisioning Stack
- Cloud Native Expertise

#### ● Incorporates **Atomic Host**

- Fedora Foundation
- Update Stack
- SELinux Enhanced Security

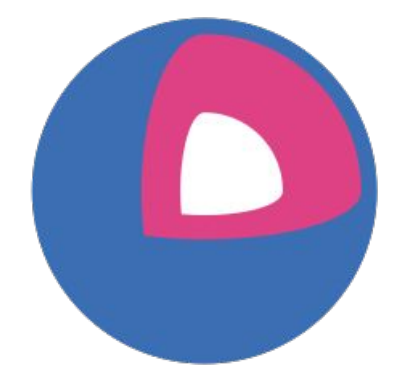

#### Components of Fedora CoreOS

- **● Automatic updates**
	- No interaction for administrators
- **Automated provisioning**
	- All nodes start from **~same starting point**
	- Use Ignition to provision a node on **first boot**
- **●** Strict **OS Versioning** with **Enhanced Security**
	- Operating System is the same that was shipped from Fedora
- Additional software runs in **containers**
	- Makes host updates more **reliable**
- **Offers Cloud Native** primitives anywhere Fedora CoreOS can run
	- Great for **clustered deployments**
	- **○** Same tools available **everywhere**

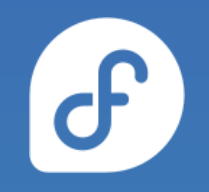

#### Automatic Updates

- FCOS features Automatic Updates by default
	- Automatic updates  $\rightarrow$  Reliable updates
		- Managed upgrade rollouts over several days
		- Update Graph used to control upgrades
		- Several update streams to preview what's coming
		- Extensive tests in automated CI pipelines
	- For when things go wrong
		- rpm-ostree rollback can be used to go back

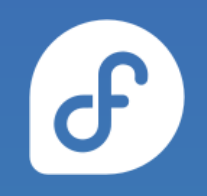

#### Automatic Updates: Update Graph

- Update Server manages an **[Update Graph](https://builds.coreos.fedoraproject.org/graph)**
- Instructs clients on **safe path**
- Server side: [fedora-coreos-cincinnati](https://github.com/coreos/fedora-coreos-cincinnati/)
- Client side: [zincati](https://coreos.github.io/zincati/)

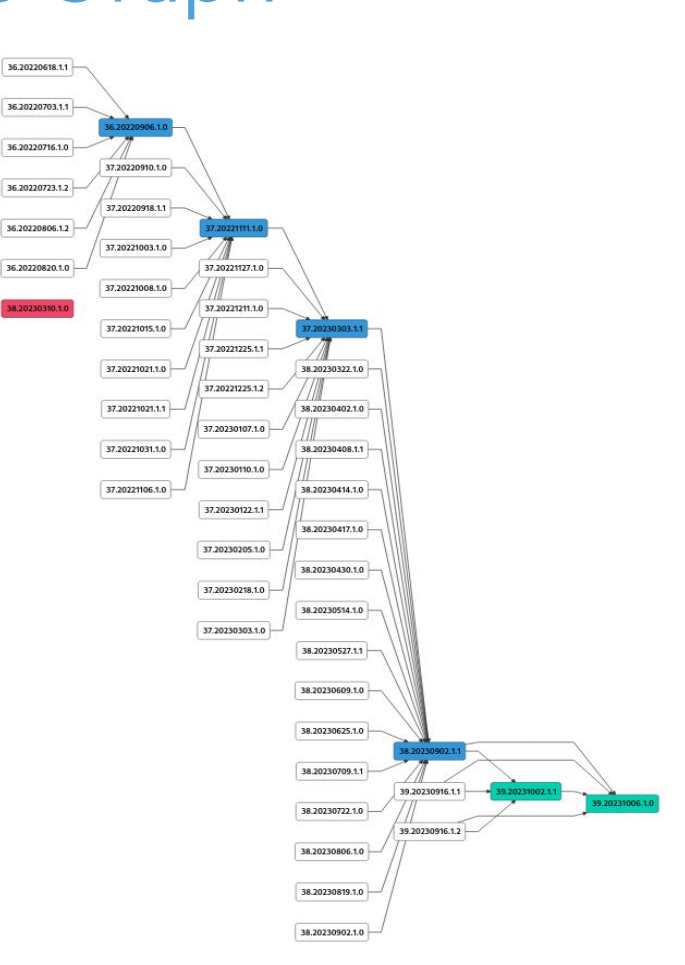

 $\mathcal{F}$ 

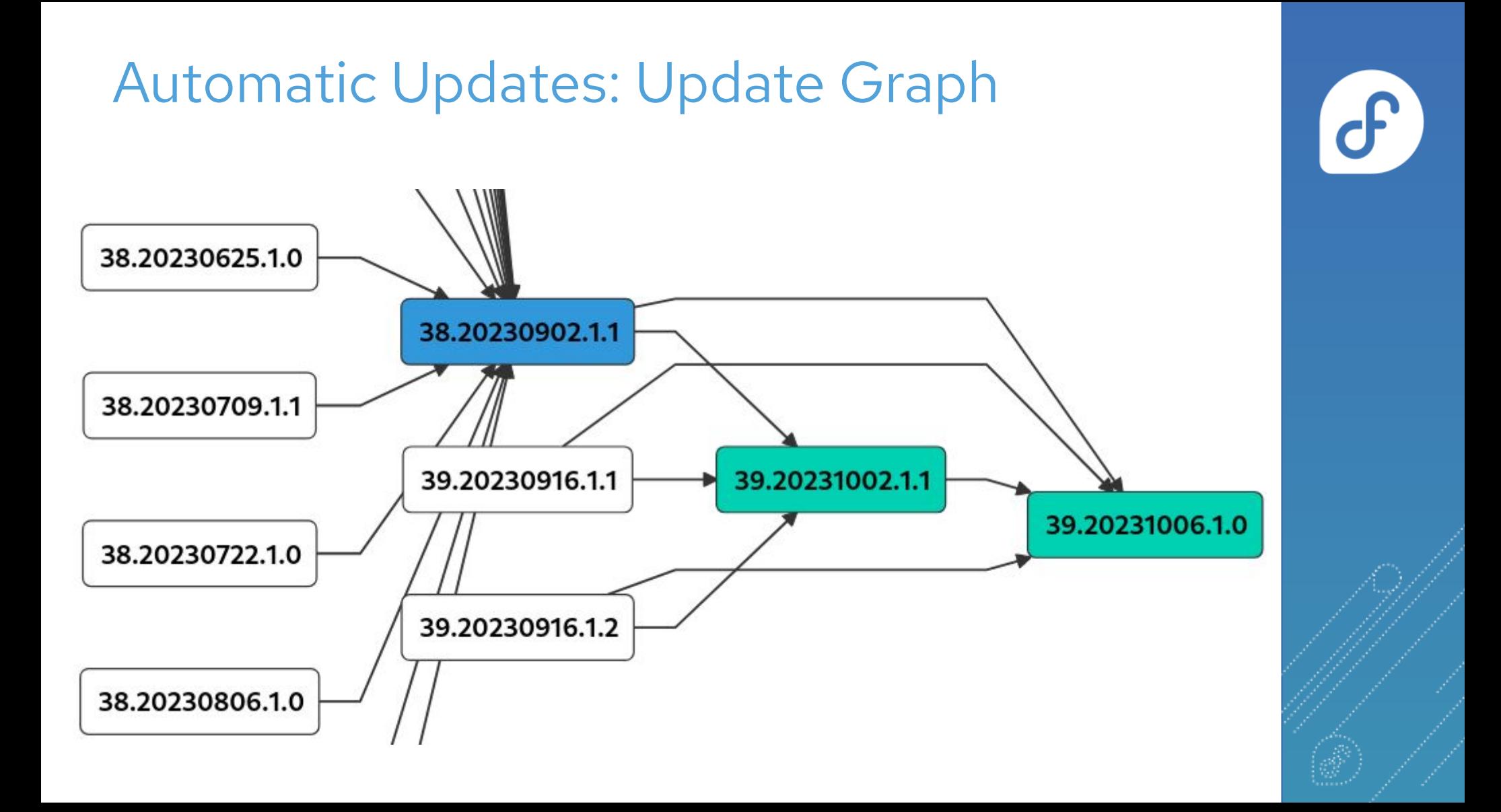

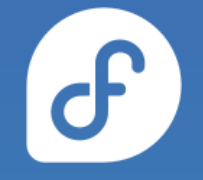

#### Automatic Updates: Update Streams

#### Download Fedora CoreOS

Fedora CoreOS is available across 3 different release streams

Documentation

Community Support Release Notes

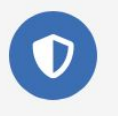

Stable v 38.20230918.3.2  **days ago** 

The Stable stream is the most reliable version of Fedora CoreOS, Releases are battle-tested within the Testing stream before being promoted.

**Show Downloads** 

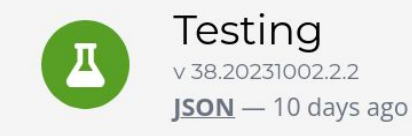

The Testing stream contains the next Stable release. Mix a few Testing machines into your cluster to catch any bugs specific to your hardware or configuration.

**Next** v39.202310061.0  **days ago** 

The Next stream represents the future. It provides early access to new features and to the next major version of Fedora. Run a few Next machines in your cluster, or in staging, to help find problems.

**Show Downloads** 

**Show Downloads** 

## $\mathbf{d}$

## Automatic Updates: Update Streams

- Offered update streams with automatic updates
	- **next** experimental features, Fedora major rebases
	- **testing** preview of what's coming to stable
		- point in time snapshot of Fedora stable rpm content
	- **stable** most reliable stream offered
		- promotion of testing stream after some bake time
- Goals
	- Publish new releases into update streams every two weeks
	- Find issues in next/testing streams before they hit stable

#### Automatic Updates: F39 Rebase

- Fedora Beta Release
	- The *next* stream is switched over to the new release.
- Fedora Final Freeze
	- The *next* stream switches to weekly releases to closely track GA content
- Fedora General Availability
	- Fedora CoreOS re-orients its release schedule in the following way:
		- Week -1 (Fedora "Go" Decision):
			- 1. *next* release with final Fedora GA content
		- Week 0: (GA release):
			- **testing** release promoted from previous **next**
		- $W$ eek ?
			- stable release promoted from previous *testing*
			- 2. now fully rebased to Fedora 39

#### Automatic Updates: Reliable Updates

**None of this happens without passing tests!**

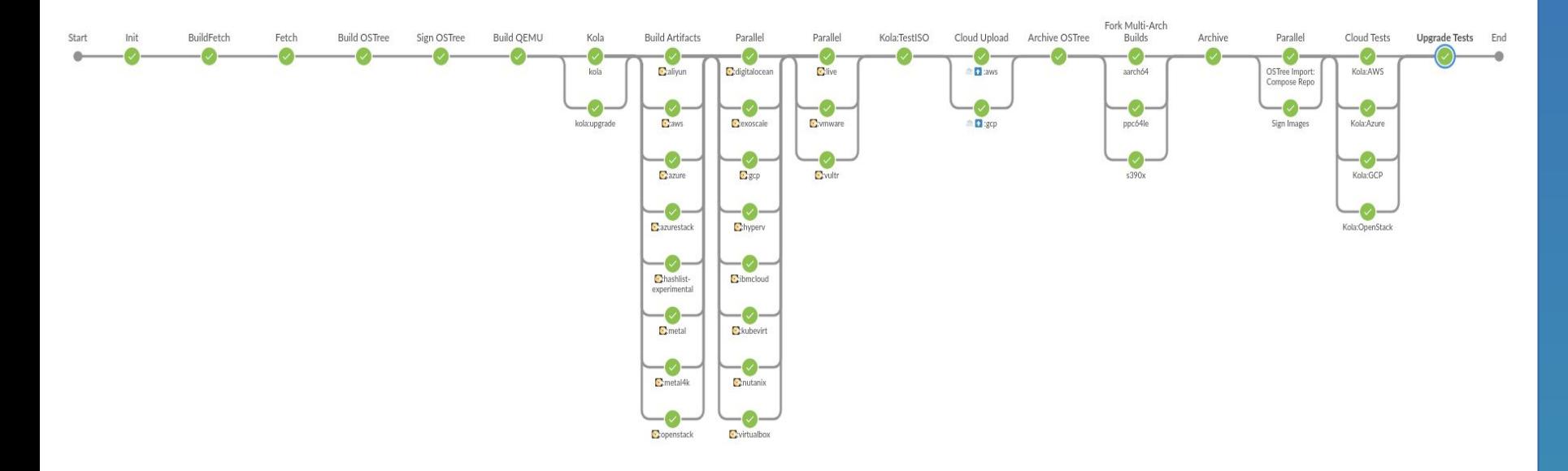

 $\sigma$ 

#### Automatic Updates: Reliable Updates

**None of this happens without passing tests!**

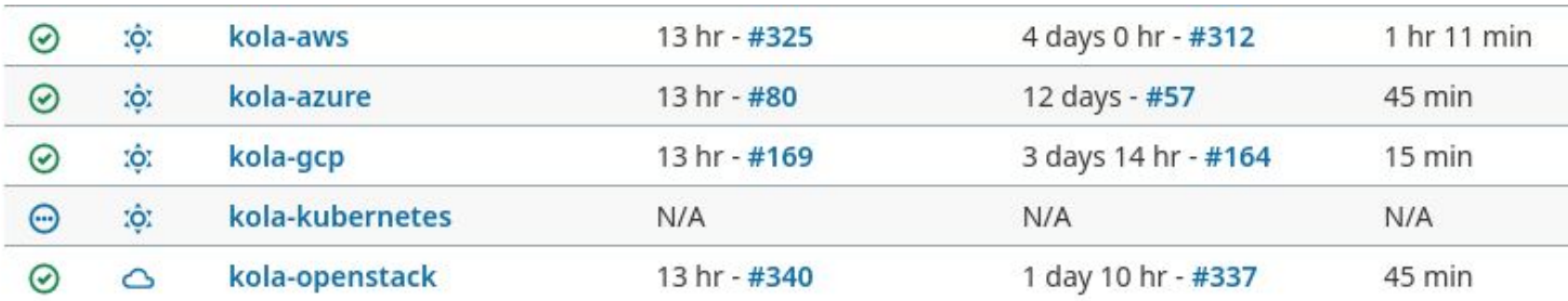

 $\sigma$ 

#### Automated Provisioning

- FCOS uses lanition to automate provisioning
	- Any logic for machine lifetime is encoded in the config
		- Very easy to automatically re-provision nodes
	- Same starting point whether on bare metal or cloud
		- Use Ignition everywhere as opposed to kickstart for bare metal and cloud-init for cloud

#### Automated Provisioning: Ignition

- Declarative JSON documents provided via user data
- Can write files and systemd units, create users and groups, partition disks, create RAID arrays, set up LUKS encryption, format filesystems, etc..
- Runs exactly once, during the initramfs stage on first boot
- If provisioning fails, the boot fails (no half provisioned systems)
- Machine-friendly (JSON)

#### Automated Provisioning: Butane

- Tool to translate to Ignition spec
- Configs are Human friendly (YAML)
- Ignition semantics, plus sugar for common operations
- Transpiler catches common errors at build time
	- Validates created Ignition config

#### Automated Provisioning: Example Config

variant: fcos

version:  $1.4.0$ 

passwd:

users:

- name: core

ssh\_authorized\_keys:

 $-$  ssh-rsa  $AAAA...$ 

storage:

```
files:
```
- path: /etc/containers/systemd/hello.container

contents:

inline:

 $[Unit]$ 

Description=Hello Service

Wants=network-online.target

After=network-online.target

[Container]

ContainerName=busybox1

Image=docker.io/busybox

Exec=/bin/sh -c "trap 'exit 0' INT TERM; while true; do echo Hello World; sleep 1; [Install]

```
WantedBy=multi-user.target
```
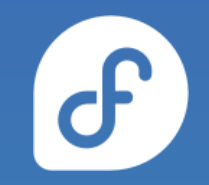

#### OS Versioning & Security

- Fedora CoreOS uses RPM-OStree technology
	- "Like git for your Operating System"
		- *38.20230918.3.2* f2824f5
		- A single identifier tells you all software in that release
	- Uses read-only filesystem mounts
		- Prevents accidental OS corruption (rm -rf)
		- Prevents novice attacks from modifying system
- SELinux enforcing by default
	- o Prevents compromised apps from gaining further access

#### Container Focused

- Software runs in containers
	- CLI:
		- podman
		- moby engine (docker)
	- Runtimes
		- containerd
		- crun, crun-wasm
		- not cri-o
			- depends on the kubernetes version

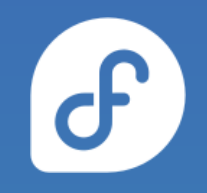

#### Cloud Native

- Great for clustered deployments
	- Burst nodes when demand increases
		- Ignition configs used to automate cluster join
		- Applications pulled from registry
	- Spin down nodes when no longer needed
- Using Ignition for provisioning
	- Across every platform/architecture
		- Unifies cloud provisioning with bare metal
		- Unifies provisioning across clouds
			- $\bullet$  Cloud agents don't play a role
		- All platforms are now on the same playing field

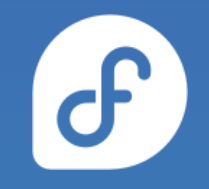

#### Supported platforms and architectures

- Available for a plethora of **cloud/virt** platforms
	- Alibaba, AWS, Azure, DigitalOcean, Exoscale, GCP, Hyper-V, IBM Cloud, Kubevirt, Nutanix, OpenStack, Vultr, VMware, Libvirt/QEMU
	- Directly launchable on AWS & GCP
- Several options for **Bare Metal**
	- Live ISO (automated or interactive installations)
	- PXE (network) boot
	- Raw and 4K native disk images
- All Architectures Fedora Supports!
	- **x86\_64**, **aarch64**, **ppc64le**, **s390x**

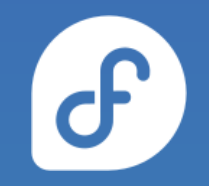

### **Recent Developments in Fedora CoreOS**

## Hyper-V Platform

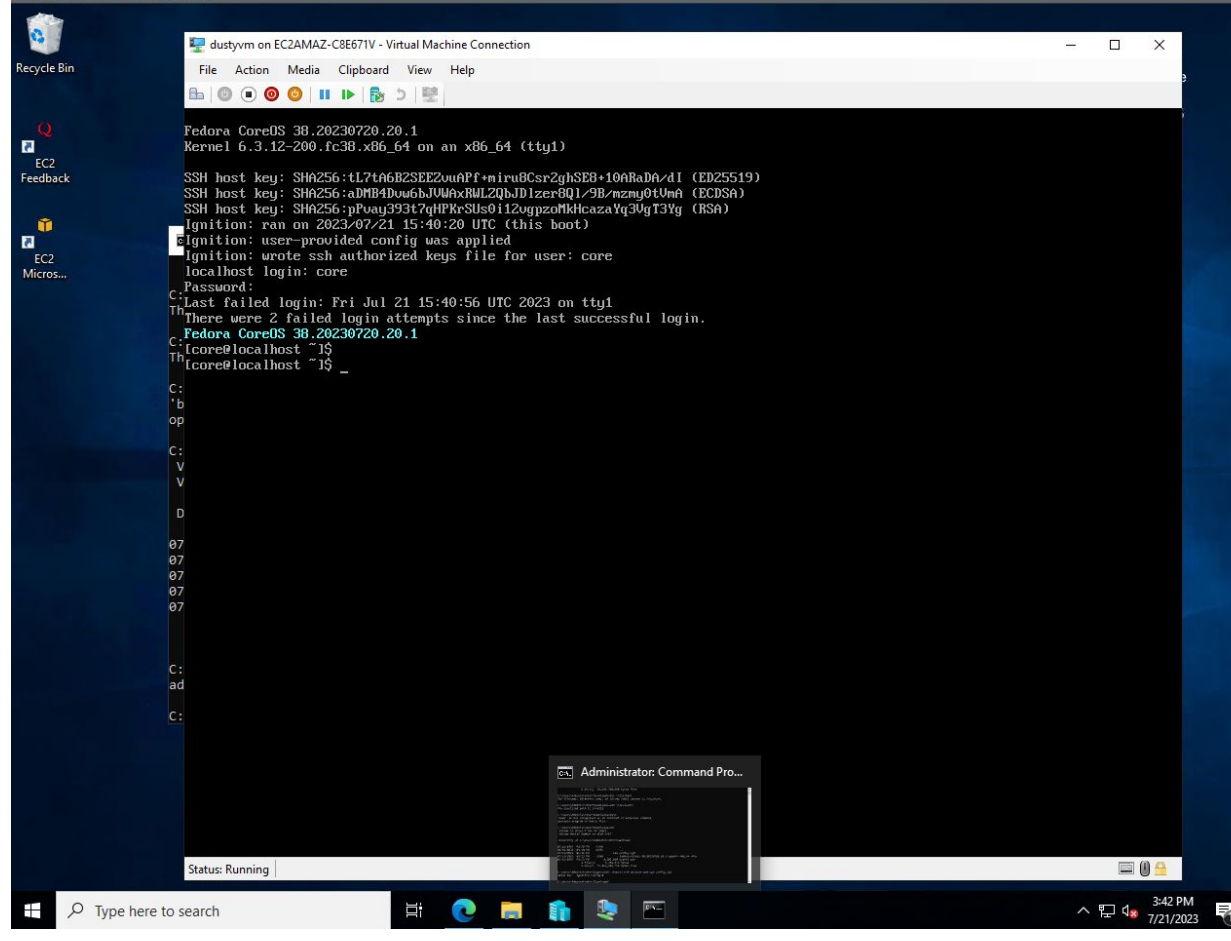

8

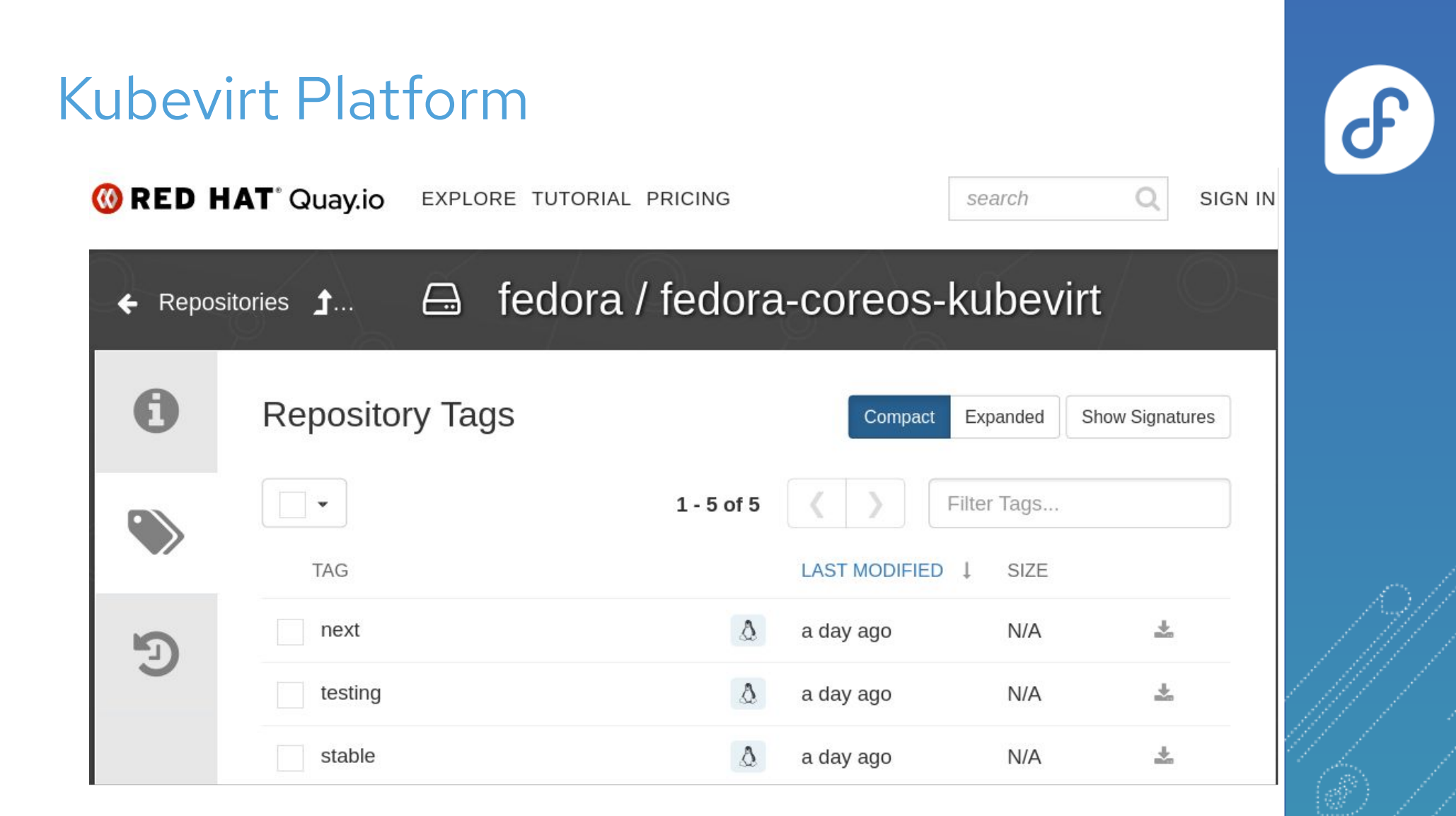

#### KubeVirt Platform

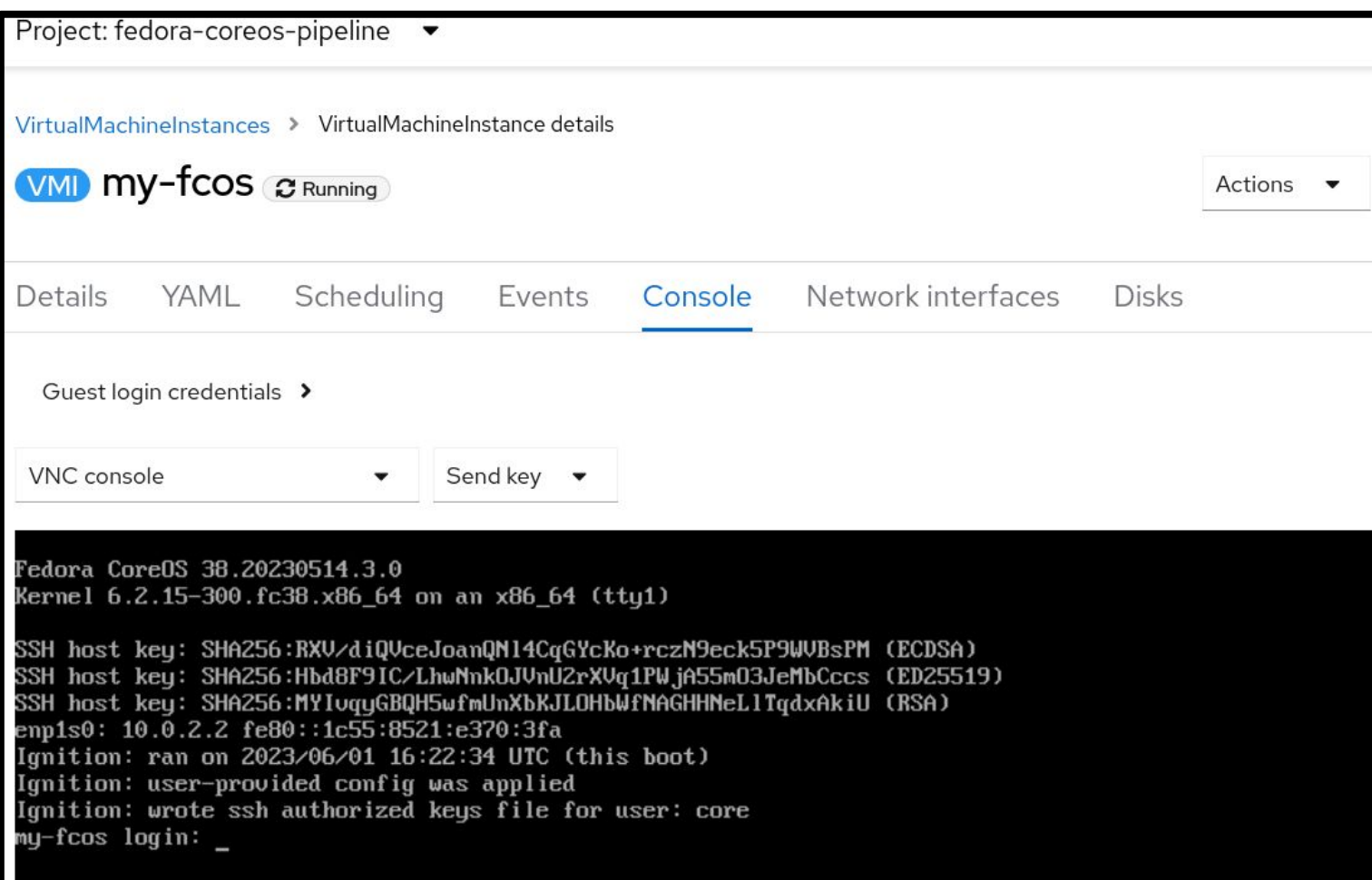

 $\bullet$ 

#### More Platform Enablement

- Added aarch64 Azure images
	- o <https://github.com/coreos/fedora-coreos-pipeline/pull/694>
- Added aarch 64 GCP Images
	- <https://github.com/coreos/fedora-coreos-tracker/issues/1377>
- Added SEV support for GCP images
	- o <https://github.com/coreos/fedora-coreos-tracker/issues/1202>

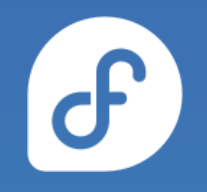

## Enhancing Composability

- Naming is hard
	- CoreOS Layering *or*
	- OSTree Native Containers *or*
	- Bootable Containers
- Fedora CoreOS is additionally offered as a container
- Customize Fedora CoreOS by performing a container build ○ FROM: quay.io/fedora/fedora-coreos:stable
- Makes individual derivation and distribution easier ○ Dockerfile & Container registry

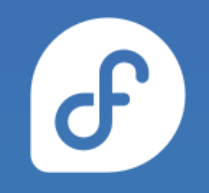

#### Enhancing Composability: Example

This is like https://tailscale.com/download/linux/fedora # except it happens as part of a container build! You then need to do # 'tailscale up' via some other mechanism. FROM quay.io/fedora/fedora-coreos:stable RUN cd /etc/yum.repos.d/ && curl -LO https://pkgs.tailscale.com/stable/fedora/tailscale.repo && \ rpm-ostree install tailscale && \ systemctl enable tailscaled && \ ostree container commit

<https://github.com/coreos/coreos-layering-examples>

#### Enhancing Composability: Example

- podman build -t myfcos:latest .
- podman push myfcos:latest quay.io/\$USER/myfcos:latest
- rpm-ostree rebase --experimental \ ostree-unverified-registry:quay.io/\$USER/myfcos:latest

ď

## Enhancing Composability: Pros/Cons

 $\boldsymbol{d}$ 

- Rolling your own
	- As an end user:
		- Tweak things to suit your needs
			- Add configuration/Software
	- As a software integrator:
		- Can offer alternative stacks
			- Ublue, Podman Machine
- Downside
	- For Fedora CoreOS you now own your updates
		- Update Graph no longer consulted

## **How is Fedora CoreOS being used?**

#### **How is Fedora CoreOS being used?**

**By Podman Machine/Desktop**

#### Podman Machine/Desktop

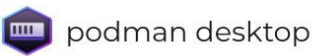

Documentation Core Values Features Downloads Extend Blog

#### Containers and Kubernetes for application developers

Podman Desktop is an open source graphical tool enabling you to seamlessly work with containers and Kubernetes from your local environment.

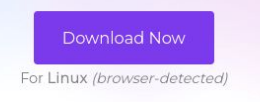

#### Other downloads

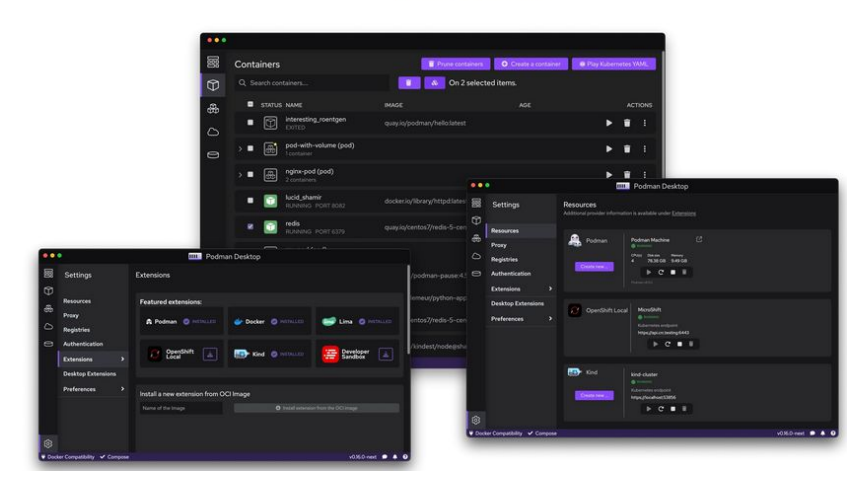

 $\sigma$ 

#### **How is Fedora CoreOS being used?**

#### **By Kubernetes Distributions**

## Typhoon Typhoon

Typhoon is a minimal and free Kubernetes distribution.

- Minimal, stable base Kubernetes distribution
- Declarative infrastructure and configuration
- Free (freedom and cost) and privacy-respecting
- Practical for labs, datacenters, and clouds

Typhoon distributes upstream Kubernetes, architectural conventions, and cluster addons, much like a GNU/Linux distribution provides the Linux kernel and userspace components.

#### Features

- Kubernetes v1.28.2 (upstream)
- Single or multi-master, Calico or Cilium or flannel networking
- On-cluster etcd with TLS, RBAC-enabled, network policy, SELinux enforcing
- Advanced features like worker pools, preemptible workers, and snippets customization
- Ready for Ingress, Prometheus, Grafana, CSI, or other addons

#### Modules

Typhoon provides a Terraform Module for each supported operating system and platform.

Typhoon is available for Fedora CoreOS.

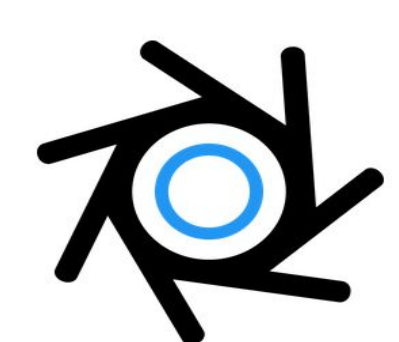

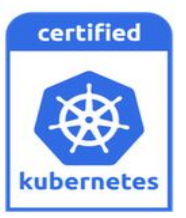

 $\mathbf{d}$ 

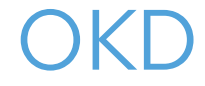

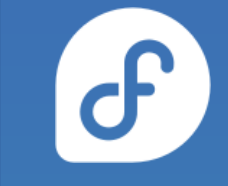

# <(

#### The Community Distribution of Kubernetes that powers **Red Hat OpenShift**

## **How is Fedora CoreOS being used?**

#### **By Universities**

## PRECISION DENTAL MEDICINE

Columbia University Irving Medical Center College of Dental Medicine

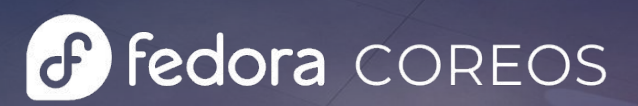

 $0<sub>0</sub>$ 

 $\Delta$ 

 $-00$ 

 $0 0 0$ 

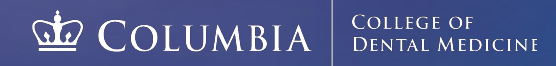

 $\bullet$ 

### Columbia University

- From The Presentation by Marc Pusey used to:
	- process data coming from "connected" dental chairs
		- Data is used to analyze dental students/technicians
			- Quality of Work, Work Habits (i.e. posture), etc
	- Overlay information on video streams of the procedures
	- o In data science education to run Jupyter notebook models
		- Students getting hands on with Open Source/FCOS
- Recording link:<https://www.youtube.com/watch?v=coh55IyUc1M>

## **How is Fedora CoreOS being used?**

**By Fedora/Red Hat for Release Engineering**

#### Within Fedora: Helper Services

- The **[Archive Repo Manager](https://pagure.io/releng/archive-repo-manager/)** 
	- Watches Bodhi, stores updates in an Archive Repo
	- uses FUSE, so we run the service in a VM
		- needs extra configuration inside kubernetes
	- We use FCOS for the VM
		- Easy to provision from scratch (**[Butane/Ignition](https://pagure.io/releng/archive-repo-manager/blob/main/f/archive-repo-manager.bu)**)
		- Automatically updates itself

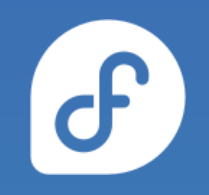

### Within OpenShift/RHCOS

- The Fedora CoreOS Build pipeline runs on OpenShift ○ Offered by Fedora Infrastructure
- RHEL based RHCOS is the foundation of OpenShift
	- downstream of Fedora CoreOS

#### Multi-Arch Builders

- Fedora Infra OpenShift is x86\_64 only
- Need to do native aarch64, ppc64le, s390x builds
- **Core Core Use Fedora Core OS** 
	- Jenkins from x86\_64 pipeline
	- o Talks to FCOS aarch64, ppc64le, s390x builders
		- Uses `podman –remote` for the builds
		- Automatically update on a schedule
		- Easy to **provision** via Ignition/Butane

## **Statistics**

#### Stats: All Nodes

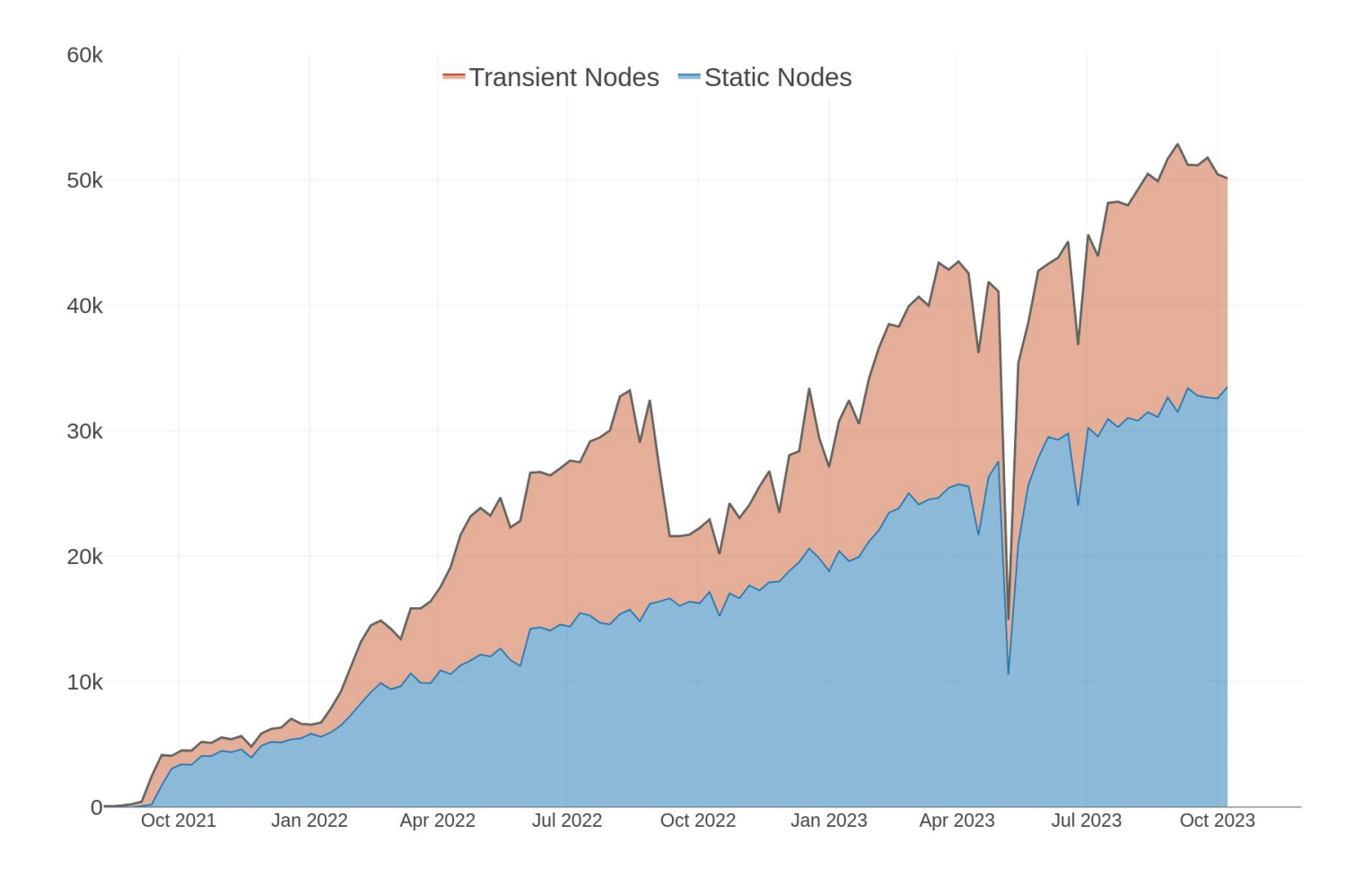

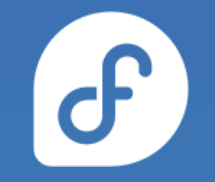

#### Stats: All Nodes

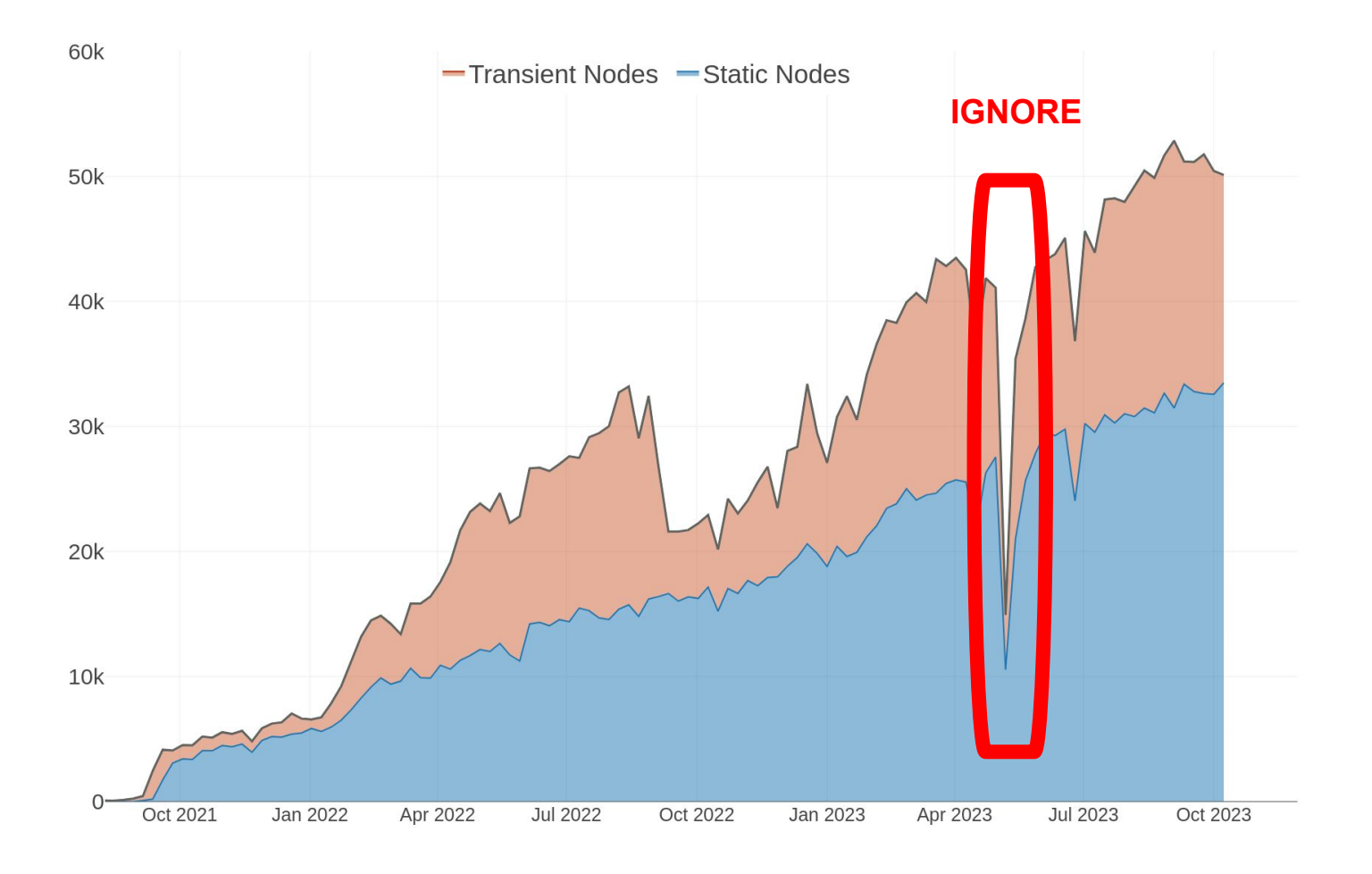

 $\theta$ 

#### Stats: by Fedora Release (2023/10)

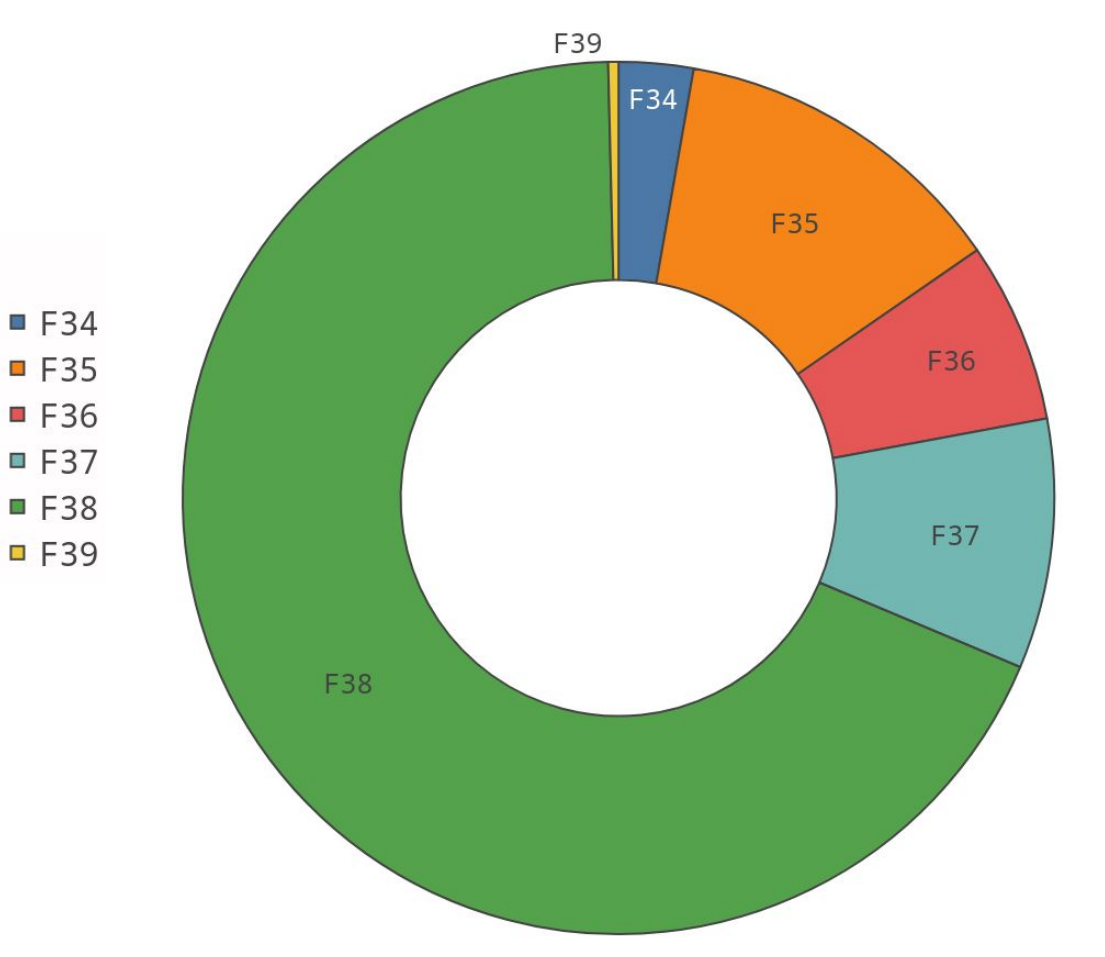

 $\sigma$ 

#### Stats: by Architecture (2023/10)

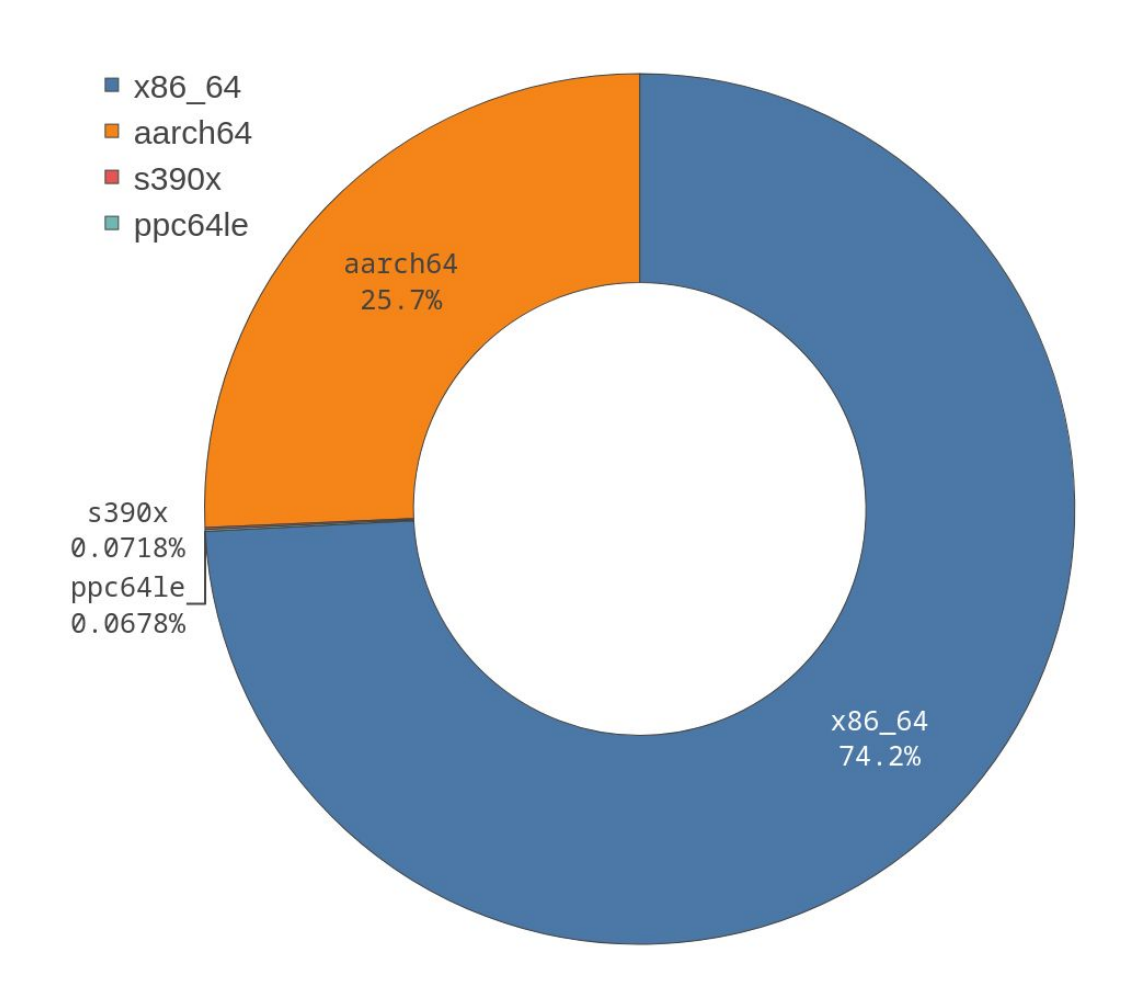

 $\sigma$ 

## **Community Community Community!**

#### Get involved!

- Web:<https://fedoraproject.org/coreos/>
- lssues:<https://github.com/coreos/fedora-coreos-tracker/issues>
- Forum: <https://discussion.fedoraproject.org/tag/coreos>
- Mailing list: [coreos@lists.fedoraproject.org](mailto:coreos@lists.fedoraproject.org)
- Matrix: **#coreos:fedoraproject.org**

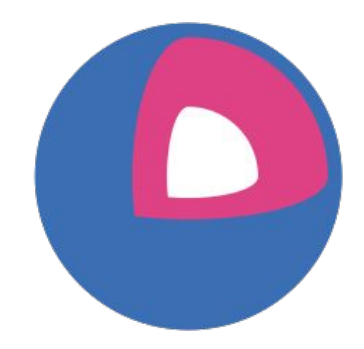

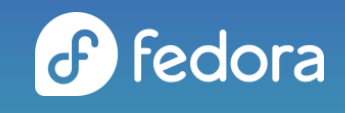

## **Questions?**